# **Social Display Always-On Campaigns**

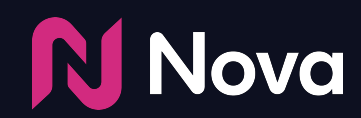

*CreateWithNova.com*

# **Always-On Campaigns**

New capability to automatically ingest social posts in real-time with a single ad tag

#### *Real-time* delivery from Social page to publisher site

#### *Hands-free* workflow

*Always-On* content from brand running continuously

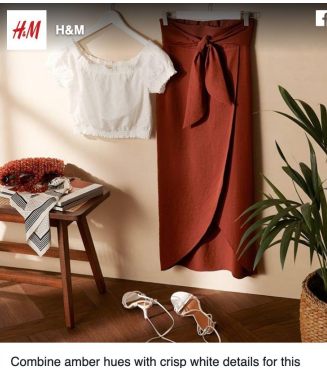

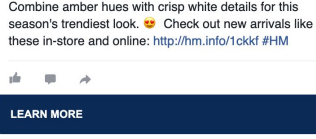

Always-On campaigns have a *25% higher* CTR performance than benchmark thanks to creative variety and real-time alignment

*Organic post delivered to publisher site in real-time*

prints, she was on to something bigger: the actress was tapping into a big trend for Spring/Summer '19 that sees feline prints from ocelot to leopard as a key pattern of the season.

SPONSORED CONTENT

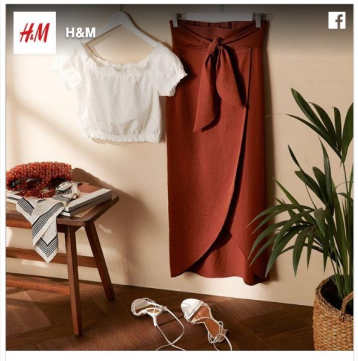

Combine amber hues with crisp white details for this season's trendiest look. **Check** out new arrivals like these in-store and online: http://hm.info/1ckkf #HM

**COLLEGE** 

**LEARN MORE** 

At Richard Ouinn. - like confections were swathed in leopard spots, while Rochas punctuated its film

# **Easy to Set Up**

Initial One-time Setup Per Brand

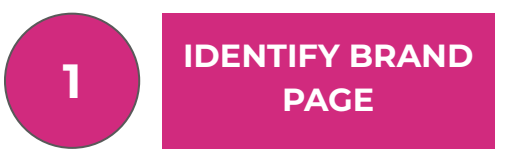

Identify desired brand page (e.g. @nike)

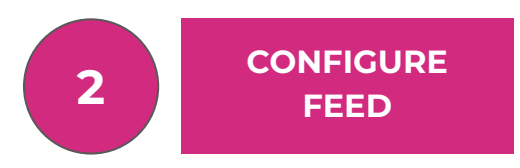

Configure number of posts to be active and rotated, and a desired hashtag filter (optional)

**3 TRAFFIC SINGLE TAG**

Copy and paste Nova feed tag into ad server, and apply desired delivery settings

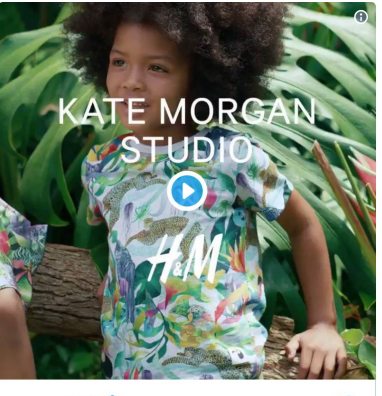

#### $AM$  H&M

YAAAS! Our totally tropiCOOL collab with British artist Kate Morgan is here! #HMKids #HMxKateMorganStudio hm.info/1ck23 ◯ 71 12:00 PM - Apr 29, 2019

& See H&M's other Tweets **LEARN MORE** 

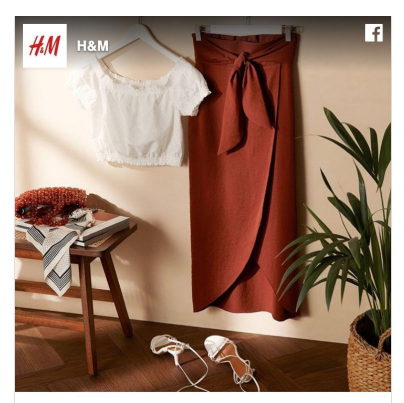

Combine amber hues with crisp white details for this season's trendiest look. <sup>e</sup> Check out new arrivals like these in-store and online: http://hm.info/1ckkf #HM

#### $\blacksquare$  $\rightarrow$ **LEARN MORE**

#### **Easy to Execute**

Ongoing posts workflow

*Brand publishes post to social page*

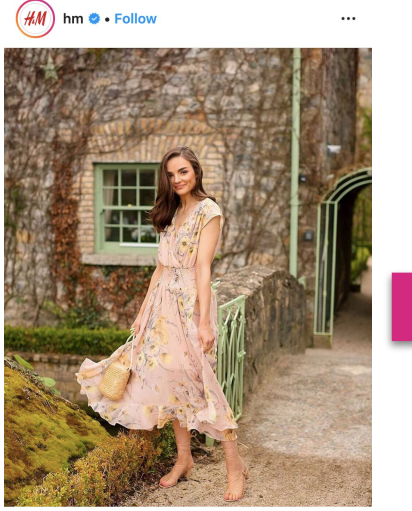

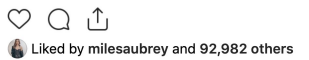

hm Take your look to the next level! @niamh\_osullivan #HMConscious #regram #HMxME Dress: 0735536001

口

View all 343 comments

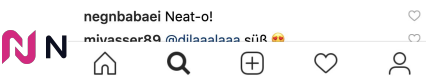

#### *Post is distributed to publisher site in real-time*

prints, she was on to something bigger; the actress was tapping into a big trend for Spring/Summer '19 that sees feline prints from ocelot to leopard as a key pattern of the season.

SPONSORED CONTENT

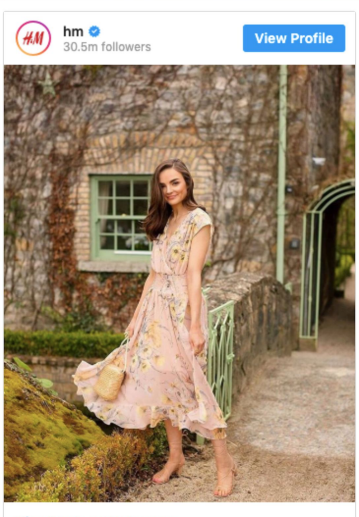

**View More on Instagram** 

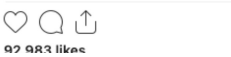

口

#### *Measure Results*

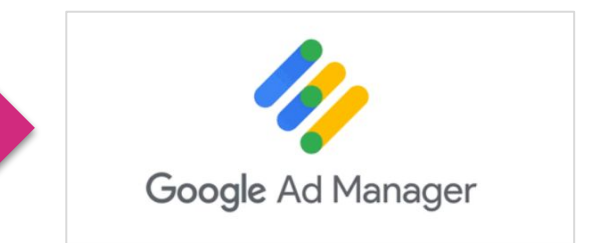

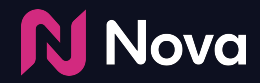

# **Workflow Training**

# **Create a Campaign**

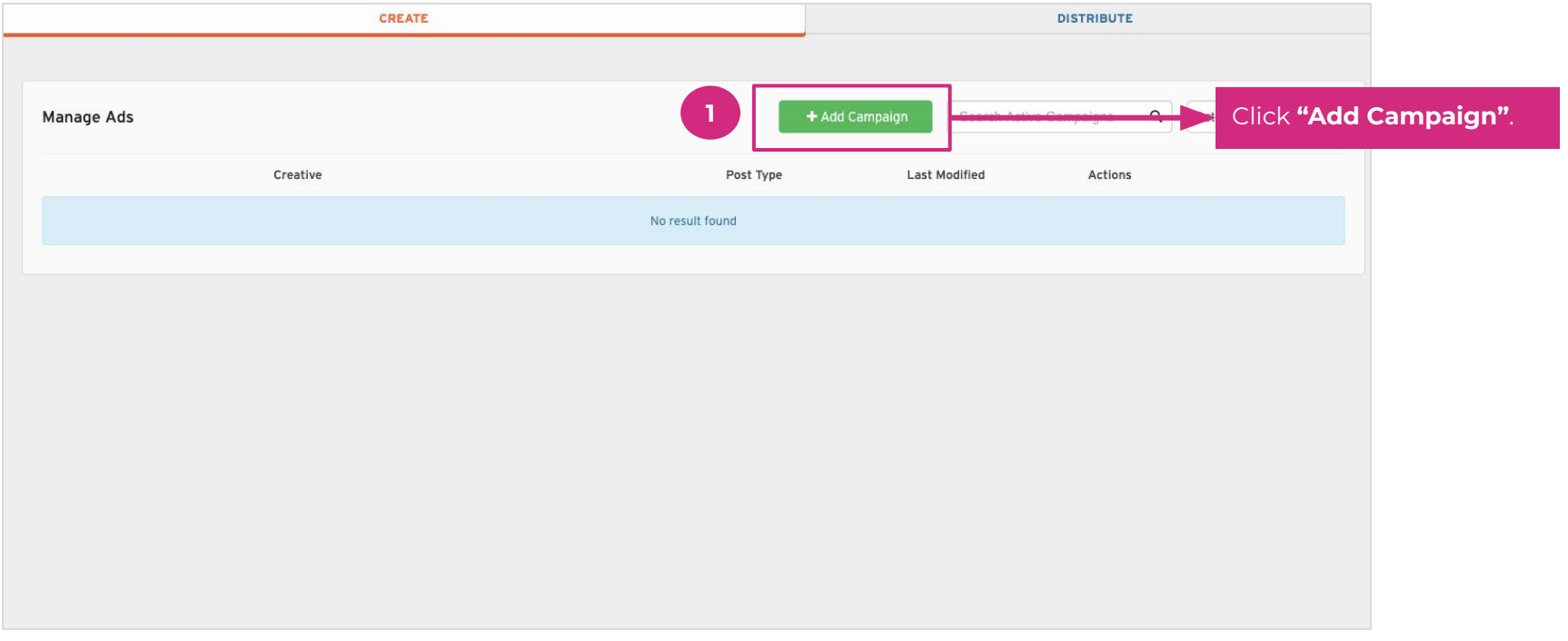

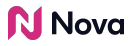

# **Configure Campaign**

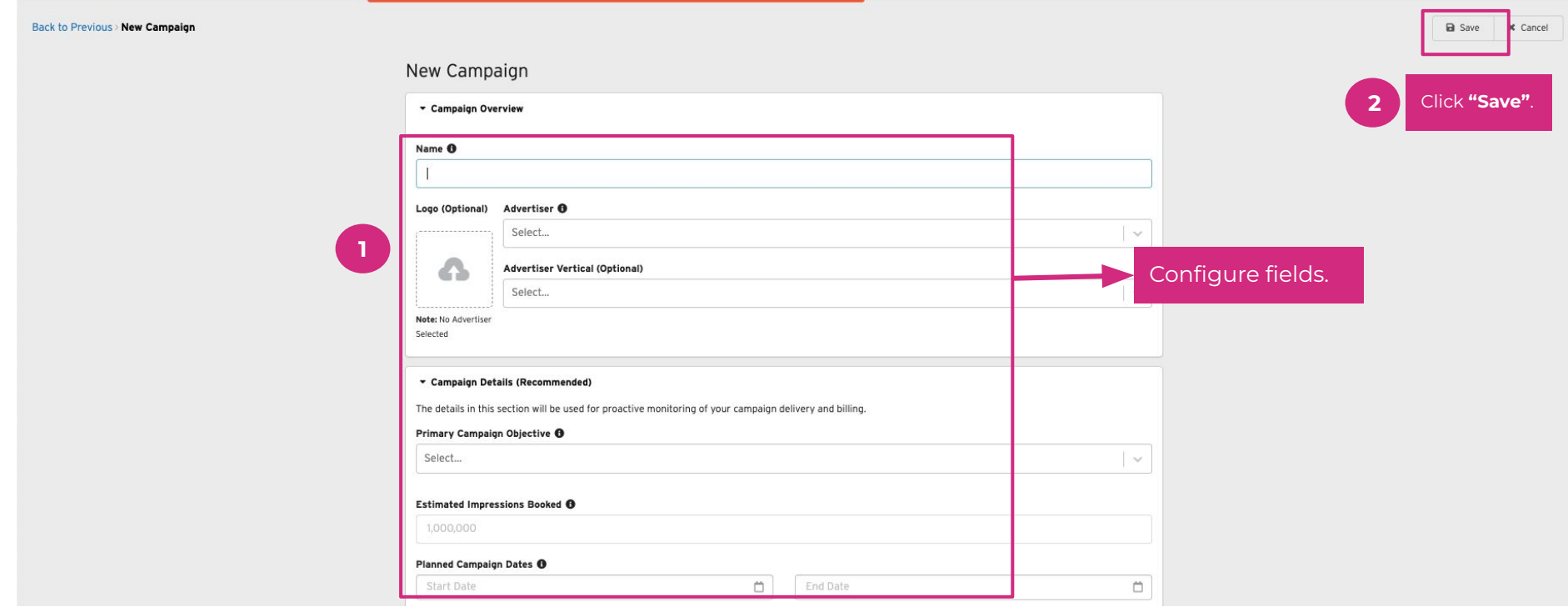

# **Set Up Social Account**

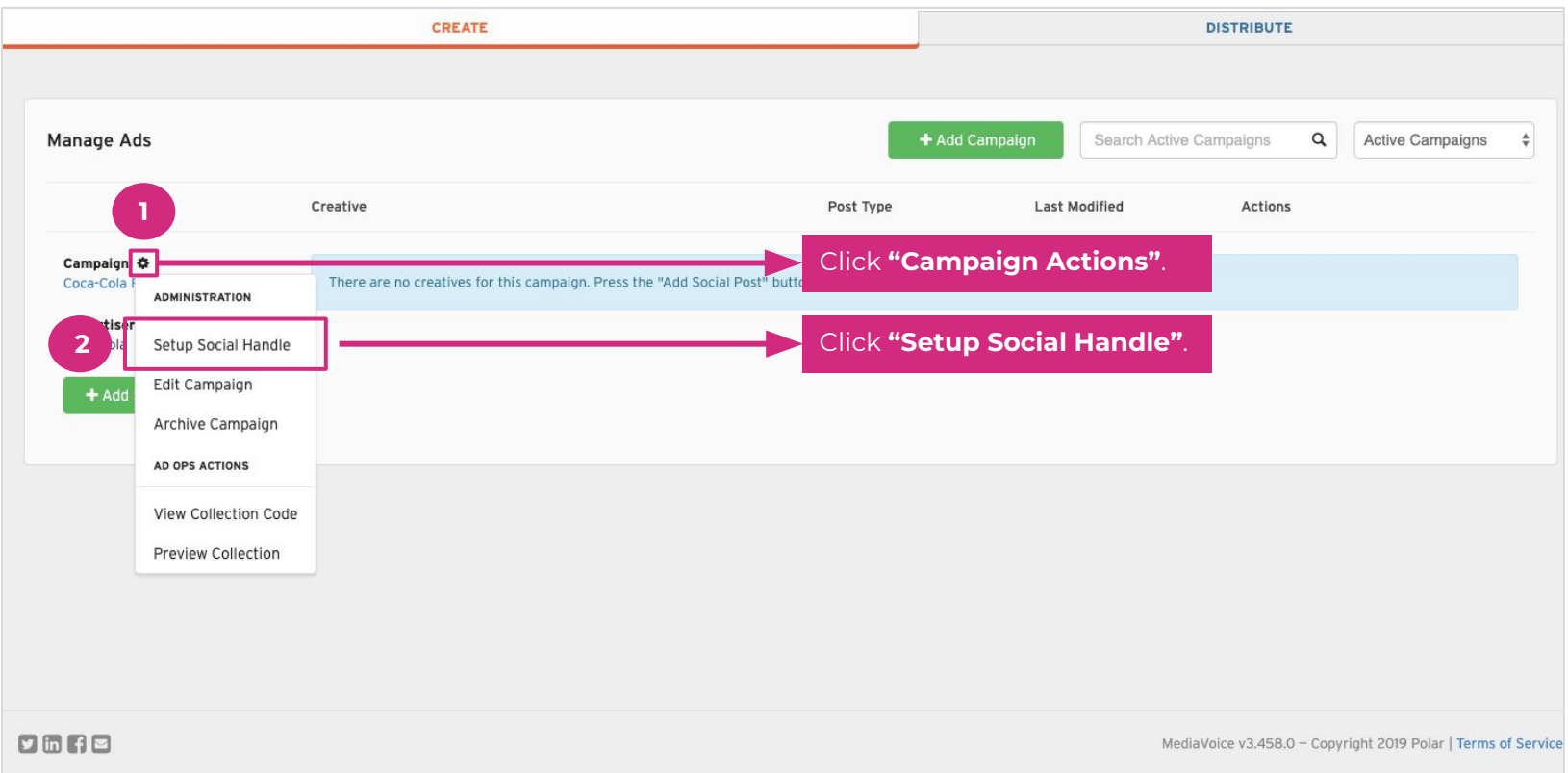

### **Configure Social Account**

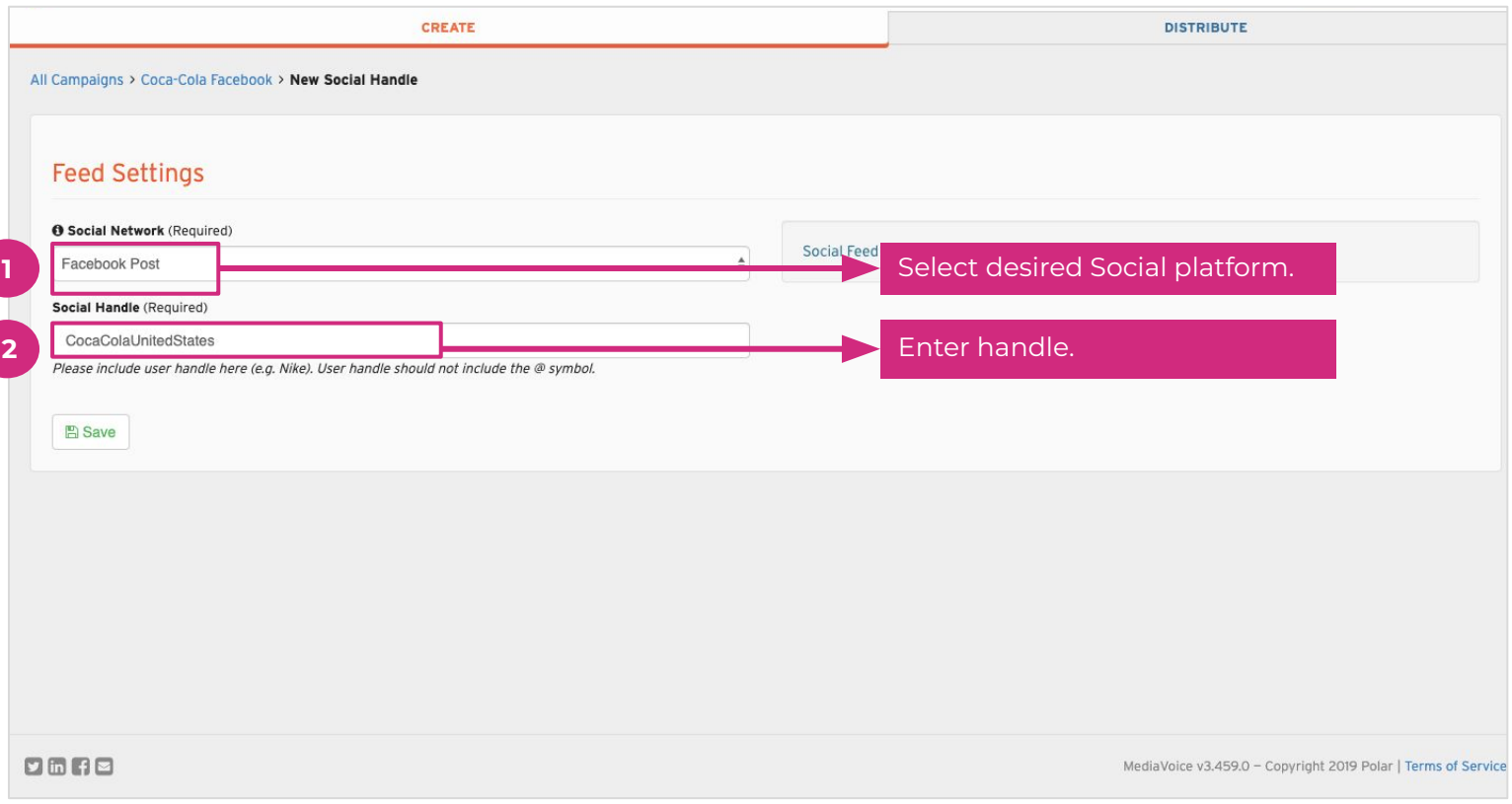

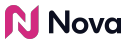

#### **Refresh Create Tab**

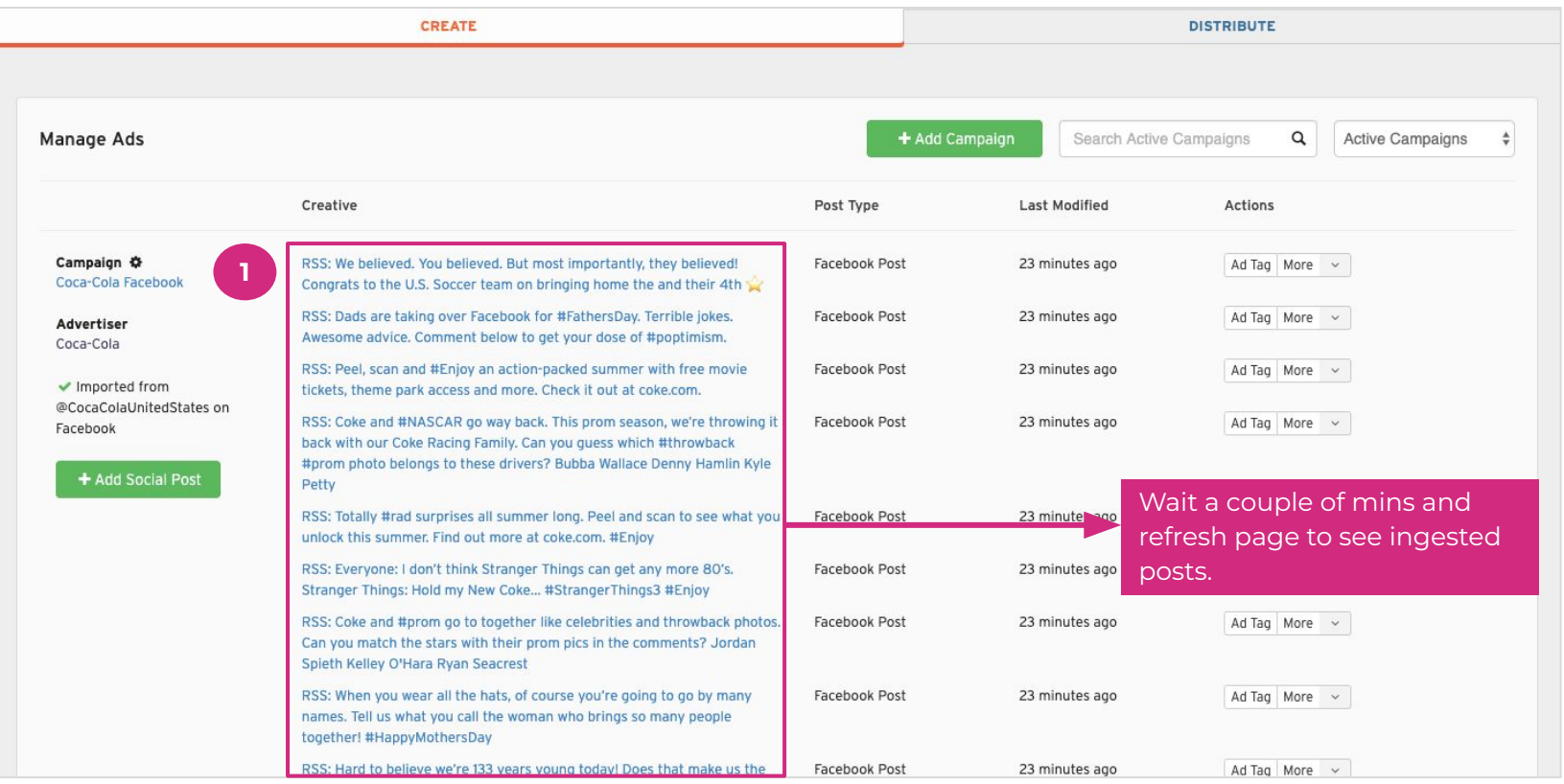

#### **Add a Promo Feed**

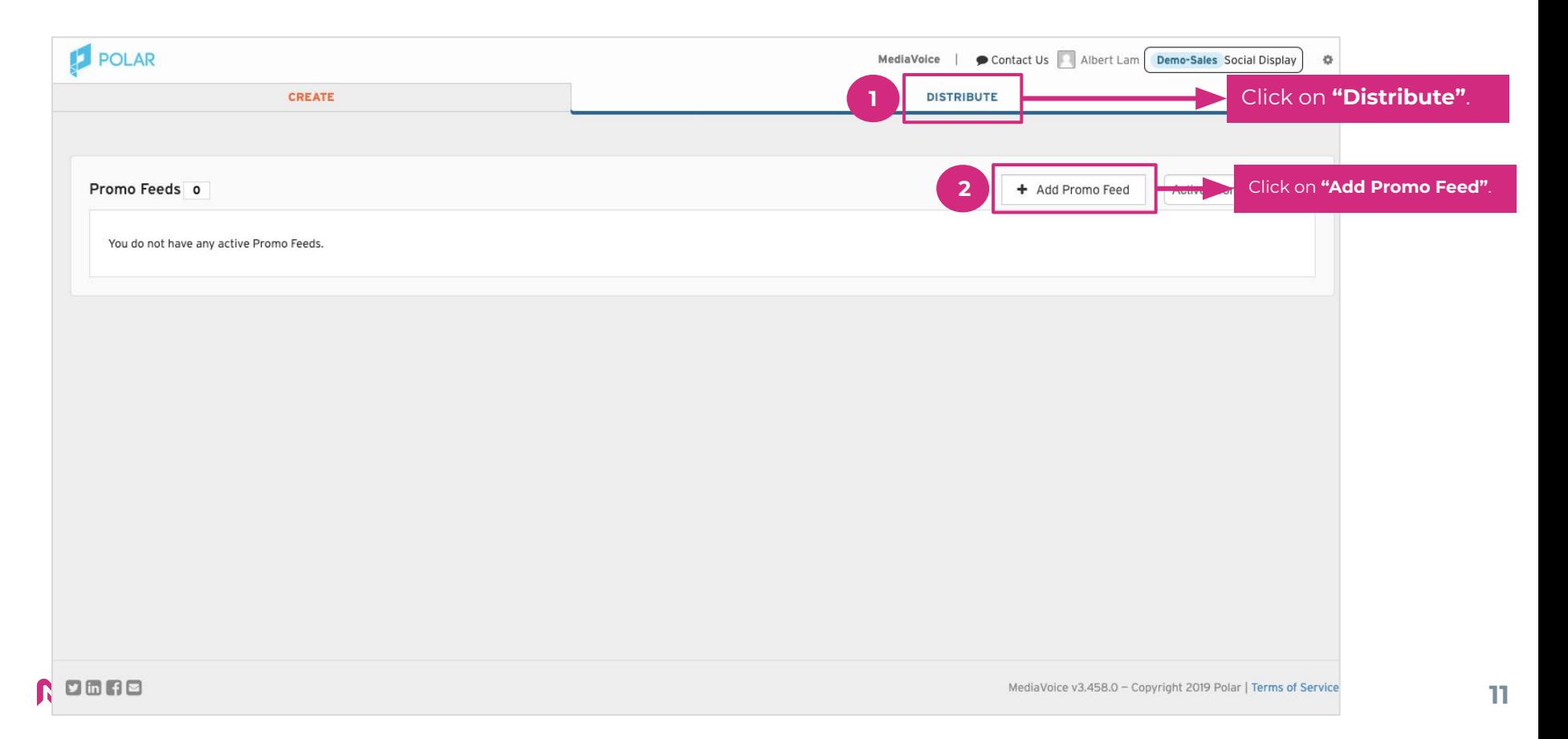

### **Configure Promo Feed**

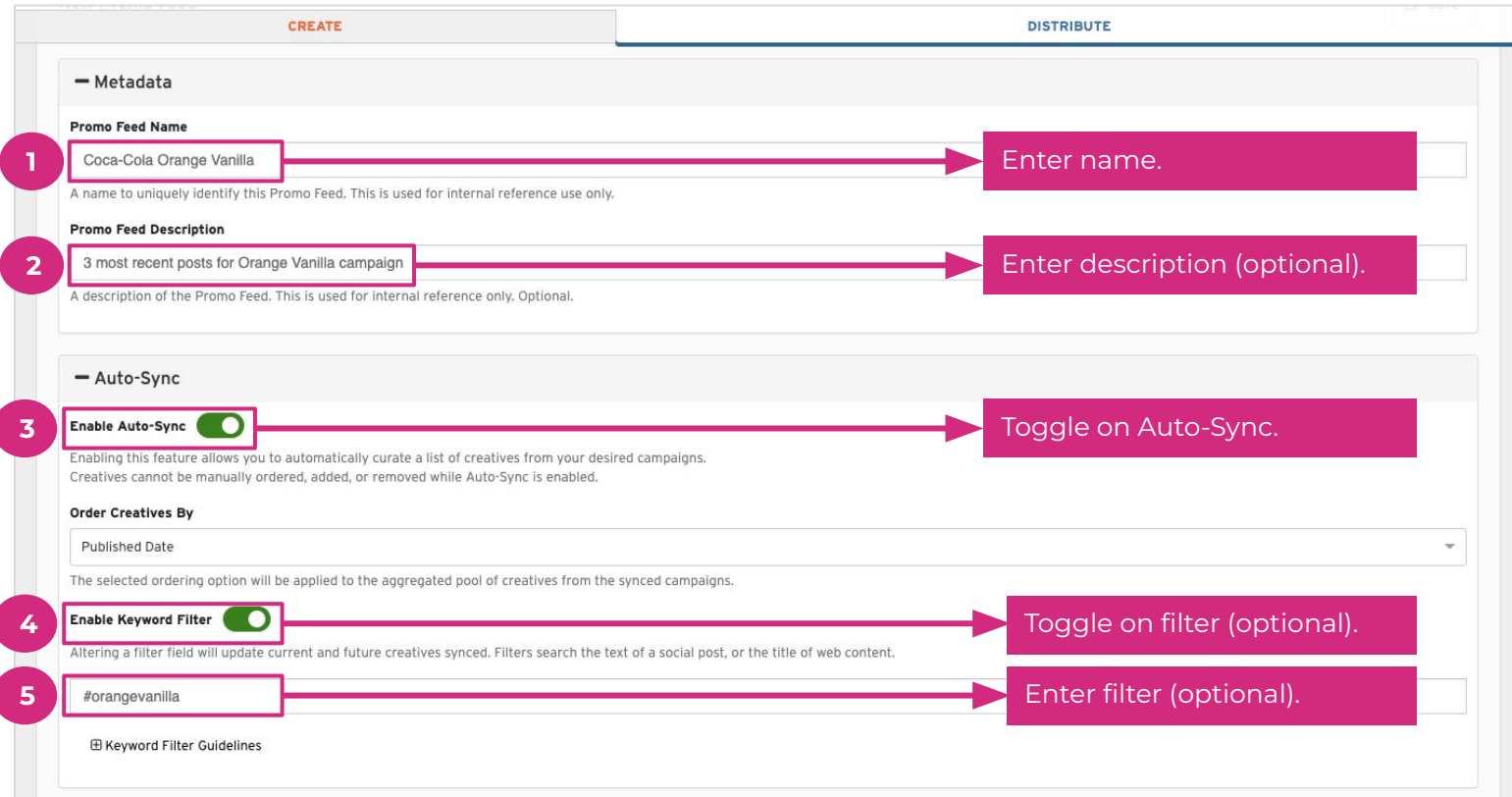

### **Select Campaign to Sync**

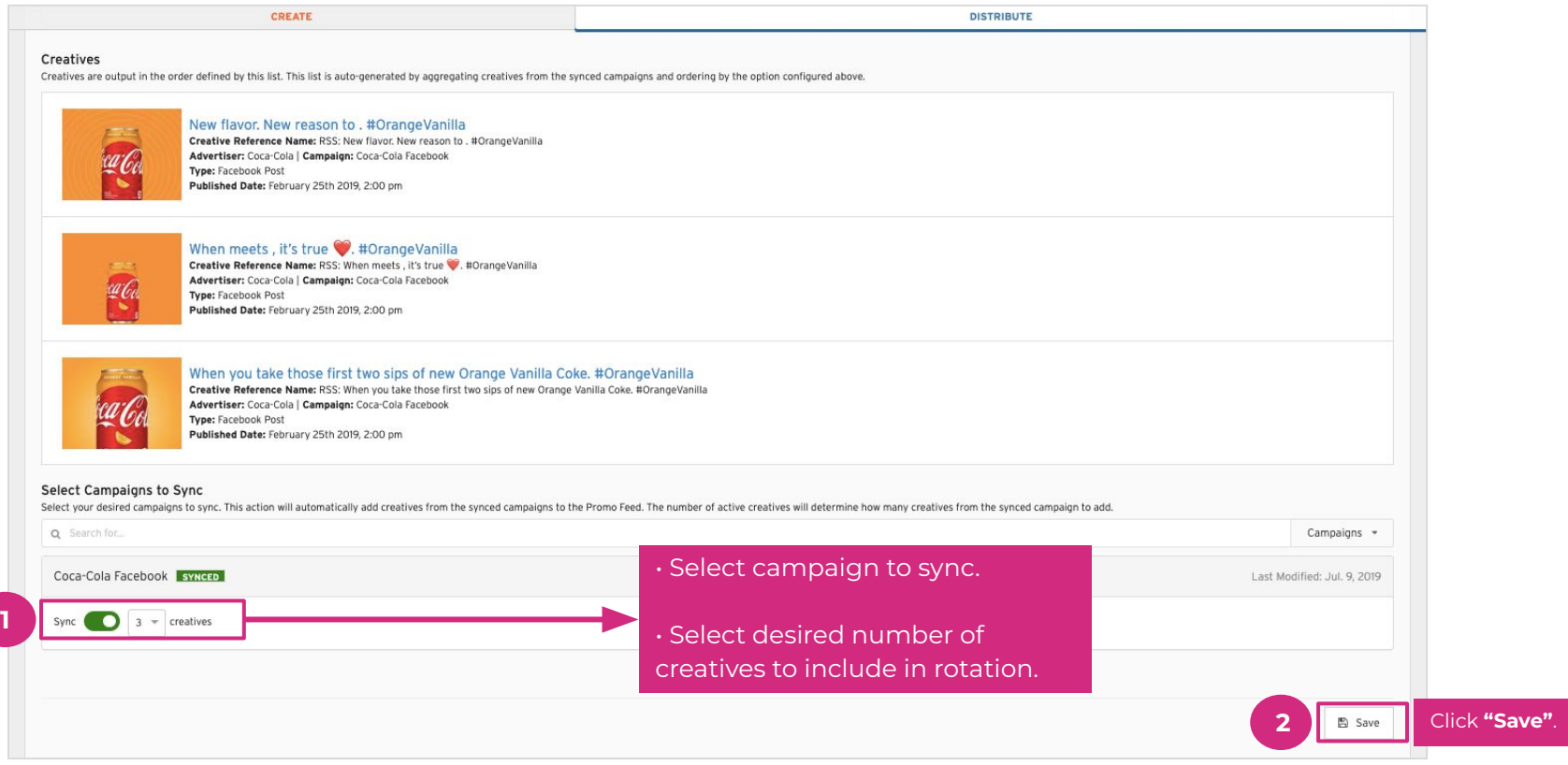

# **Navigate to Ad Tag**

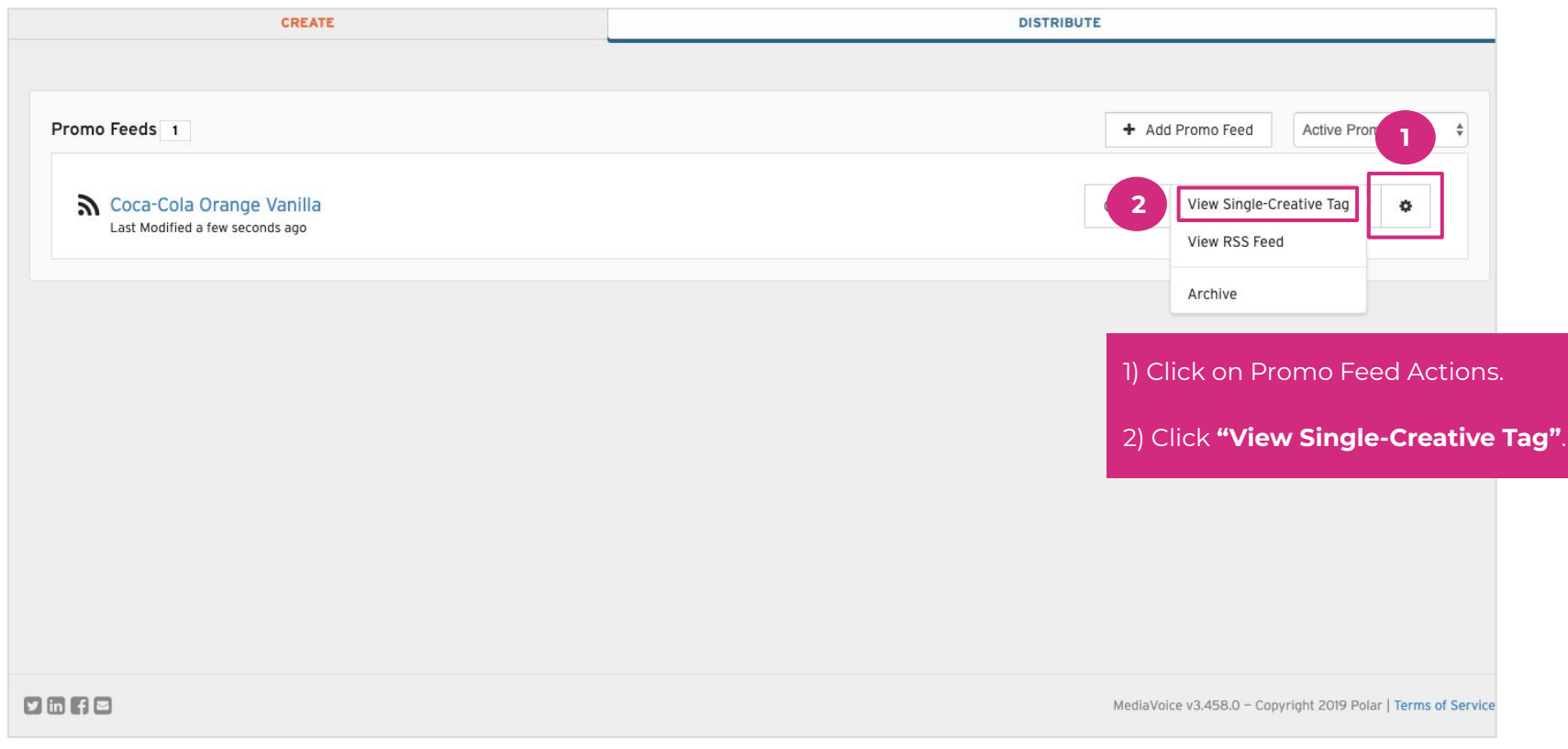

# **Copy Ad Tag**

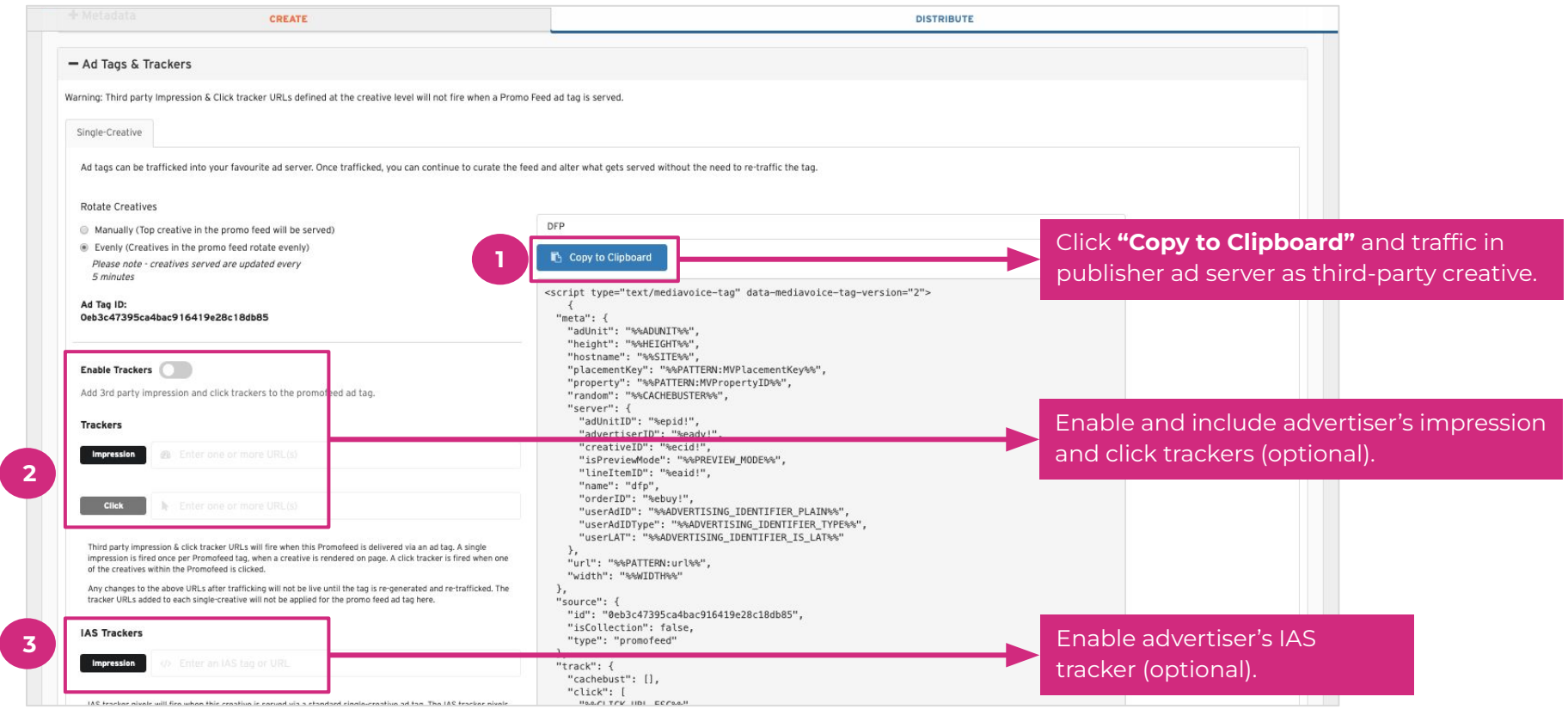

#### **N** Nova

**2**

#### **Important Notes**

- **● Initial Setup**
	- Only the 20 most recent posts will be auto-ingested initially
- **● For Twitter**
	- Only Tweets (and not Replies) will be auto-ingested
	- If the 20 most recent posts are all Replies, nothing will be ingested initially
- **● Reporting**
	- Reporting data is only aggregated by campaign in publisher ad server
		- Creative-level reporting is available from Nova reports

# **Thank You**

support@createwitnova.com

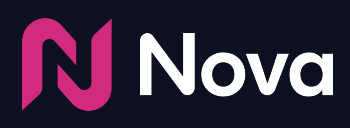

*CreateWithNova.com*